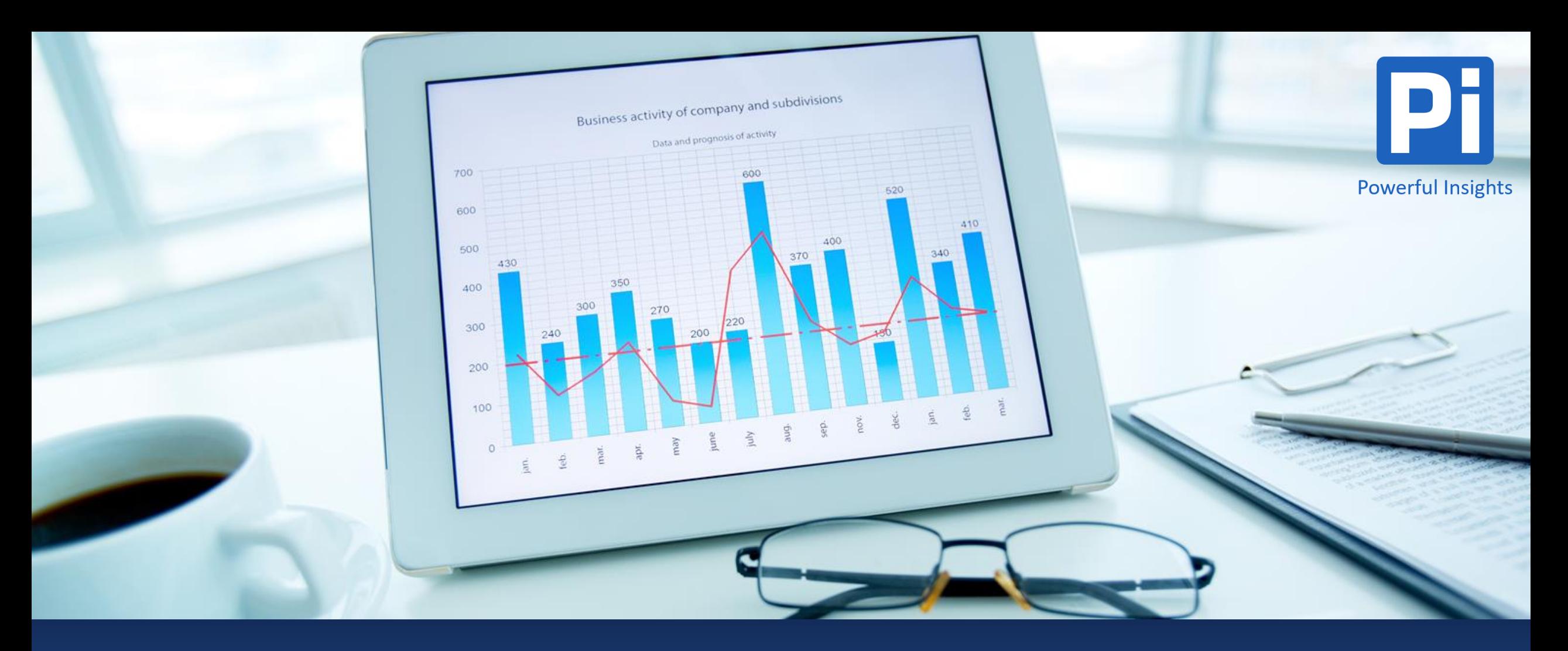

# **Powerful Insights**

**Turn Your Data Into Money**

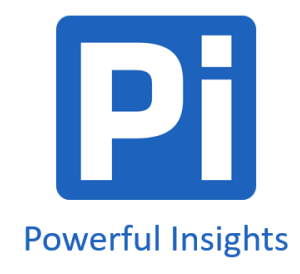

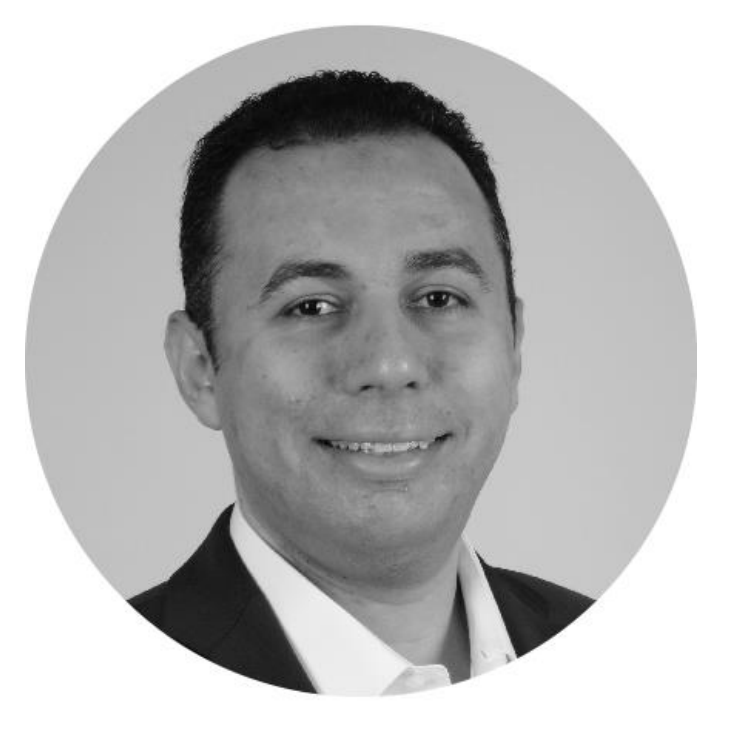

**Ahmed Emad** Founder of Powerful Insights

## **ABOUT THE FOUNDER**

- Ahmed Emad is a professional data visualization expert and the founder of Powerful Insights
- Ahmed has been dedicatedly developing business intelligence projects in the Middle East. One of his best projects was crafted when he was joining SAP as Performance Analytics Consultant, where he developed a set of 10 end to end BI projects using SAP BI tools; two of them won SAP bronze quality award
- Empowered with over 10 years of experience in visualizing data, Ahmed is utilizing his long experience and wide knowledge to boost business ROIs using the powers of visualizing data. He believes that transforming regular reports into perfectly visualized ones can be a turning point for the future of every business
- **Certified Microsoft Power BI**
- His goal is to spread such powerful solution among those whose jobs include communicating with data

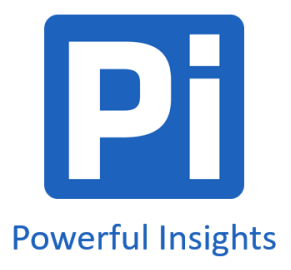

## **COMPANY OVERVIEW**

- Transform your data from regular forms into strategically designed insights, where the light is spotted only on the data that matters!
- Empowering your reports with smart designs and eye-opening visuals
- Highlights the most critical facts and figures that smoothly lead you to make the best decisions

*"You need to see the big picture, the real one, and that's exactly what we do!"*

### **OUR SERVICES**

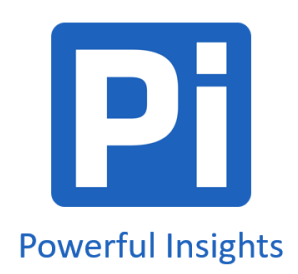

### **Interactive Workshops The Dashboard Design**

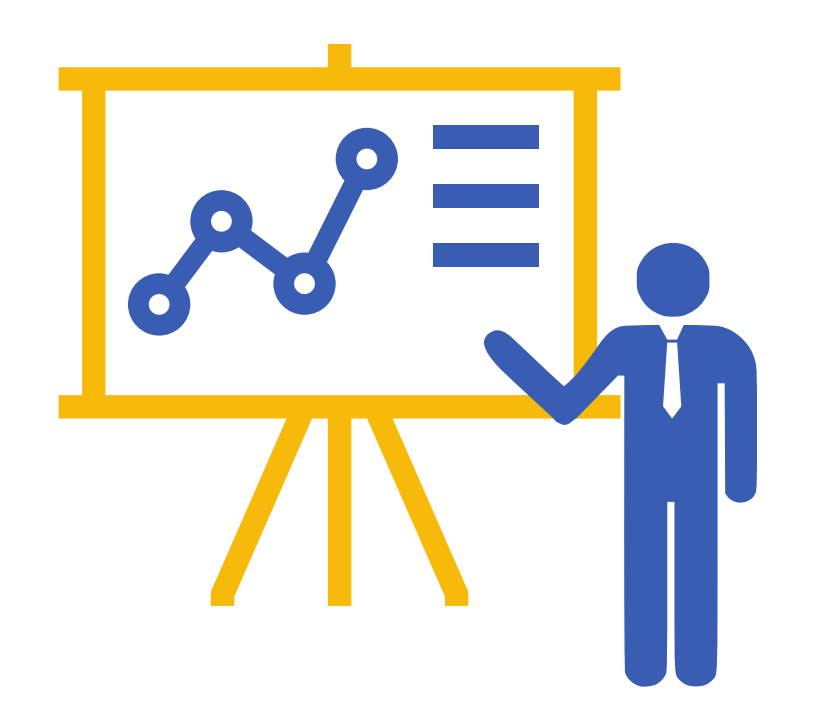

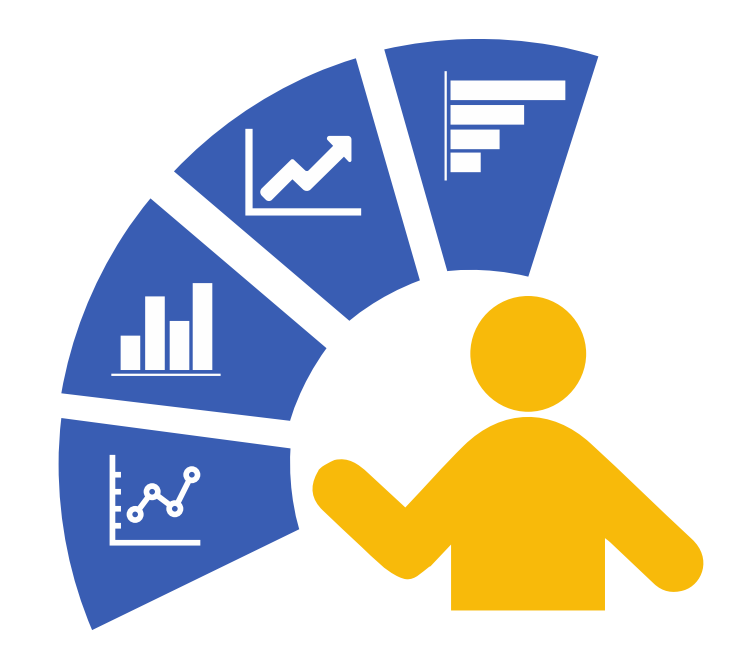

## **INTERACTIVE WORKSHOPS**

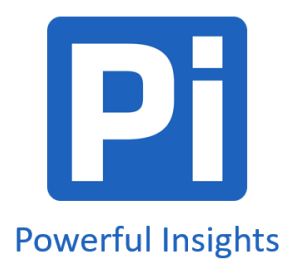

*Workshop that will put an end to all your issues regarding crafting data and communicating them probably!*

- Communicating data is the main issue we are solving in here!
- Throughout your daily job, you will face many challenges regarding communicating your data perfectly. And the key solution to master that is to totally change the perception of how you visualize data and how to use these visualization methodologies in helping your audience to clearly and simply perceive the data presented. And that's what this workshop is about

### **INTERACTIVE WORKSHOPS**

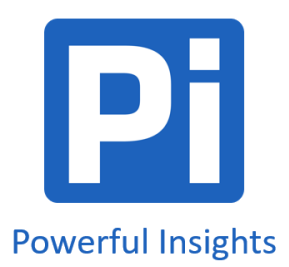

### **How are we going to do so?**

The plan is to reduce time and effort needed to create a report/dashboard along with learning how to communicate data attractively and simply. That will be done through mastering the 5 key elements of visualizing data:

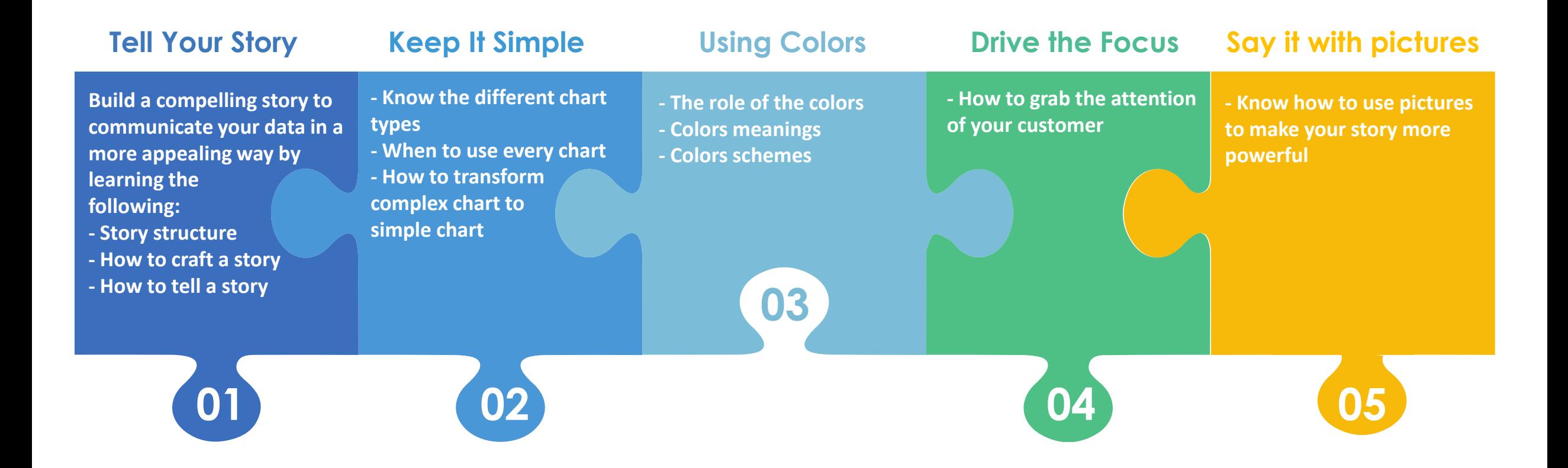

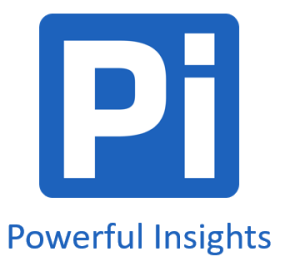

### **Present Your Data Outline**

#### **1. Tell Your Story**

- Story structure
- How to craft a story
- How to tell a story

#### **2. Keep It Simple**

- Know the different chart types
- When to use every chart
- How to transform complex chart to simple chart

#### **3. Using Colors**

- Colors meanings
- Colors schemes

### **4. Drive the Focus**

- How to grab the attention of your customer

### **5. Say It with Pictures**

- How to use pictures to make your story more powerful

Using Microsoft Excel and PowerPoint

### Visualization Concepts **Data Analysis (Insights)** Dashboard Creation

- **1. Explore Pivot Table Options**
- **2. Chart Formatting**
- **3. Formatting Numbers**
- **4. Root Cause Analysis Using Pivot Table -** How to extract insights from your data using pivot table
- **5. Scatter Plot Analysis** - How to use the scatter plot chart to do segmentation for the data

- **1. How to Design a Dashboard**
- **2. Create a Summary Dashboard**
- **3. Visualize the Insights in a Detailed Dashboard**
- The Dashboard Creation is in PowerPoint

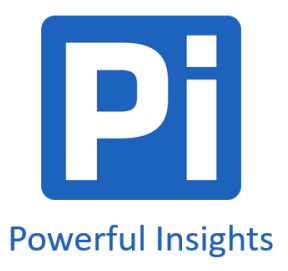

### **Excel Dashboard Outline**

- **1. Create Pivot Table**
- **2. Pivot Table Calculations**
- How to do calculations on Pivot Table

#### **3. Pivot Table Relationships**

- How To create relationships between sheets in the Excel and link it to 1 pivot table

#### **4. Distinct Count**

- How to do distinct (unique) count for customers or transactions

### Pivot Table **Excel Dashboard Creation**

#### **1. Create Slicer**

- How to create dynamic filters and link them to different charts

#### **2. Dynamic Data Selection**

**-** Use Excel functions to make the data in the excel dashboard dynamic

- **3. Dount and Progress Bar Chart**
- **4. Link and Hide Sheets**

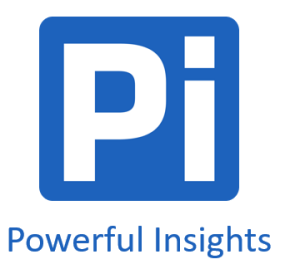

## **Interactive Dashboard Using Power BI Outline**

#### Power BI Data Connectivity **Data Analysis using Power BI**

**1. Power BI Tool Capabilities**

- Overview on the Tool and the main features

**2. Data Connectivity** - Connect to Different Data Sources

#### **3. Data Cleansing**

- Change Data Types
- Reformat the Data

- Prepare Your Data for the Visualization

#### **4. Manage Data Relationships**

- Create Relationships between multiple table

- Understand the Relationships Types and when to use what

### **1. Chart Types in Power BI and Settings** - Explore the Different Chart Types - Chart Formats

- How to Add New Chart

- How to make alignments

**2. Root Cause Analysis**  - How to extract insights from the data

**3. Scatter Plot Analysis** - How to use the scatter plot chart to do segmentation for the data

#### Advanced Analysis

**1. Create Calculated Columns** - Create Calculation in Power BI

- Use different functions to create Dimensions and Measures

#### **2. Using Maps**

- Create Hierarchy on the Map to make drill down

- Enter Manual Latitude and Longitude

**3. What-If Analysis** - How to Create What-if Analysis

#### Interactive Dashboard

#### **1. Create Interactive Dashboard**

- Create Multiple Reports
- Create Filters
- Publish Dashboard to Cloud
- Create Dashboard based on the Existing Reports
- How to Schedule Data so the Dashboard will be updated automatically

#### **2. Final Project (Interactive Dashboard)**

- The attendees will create an End-to-End Interactive Dashboard

**E** Using Microsoft Power BI

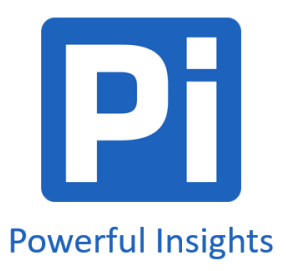

## **Mastering Dashboard Design Outline**

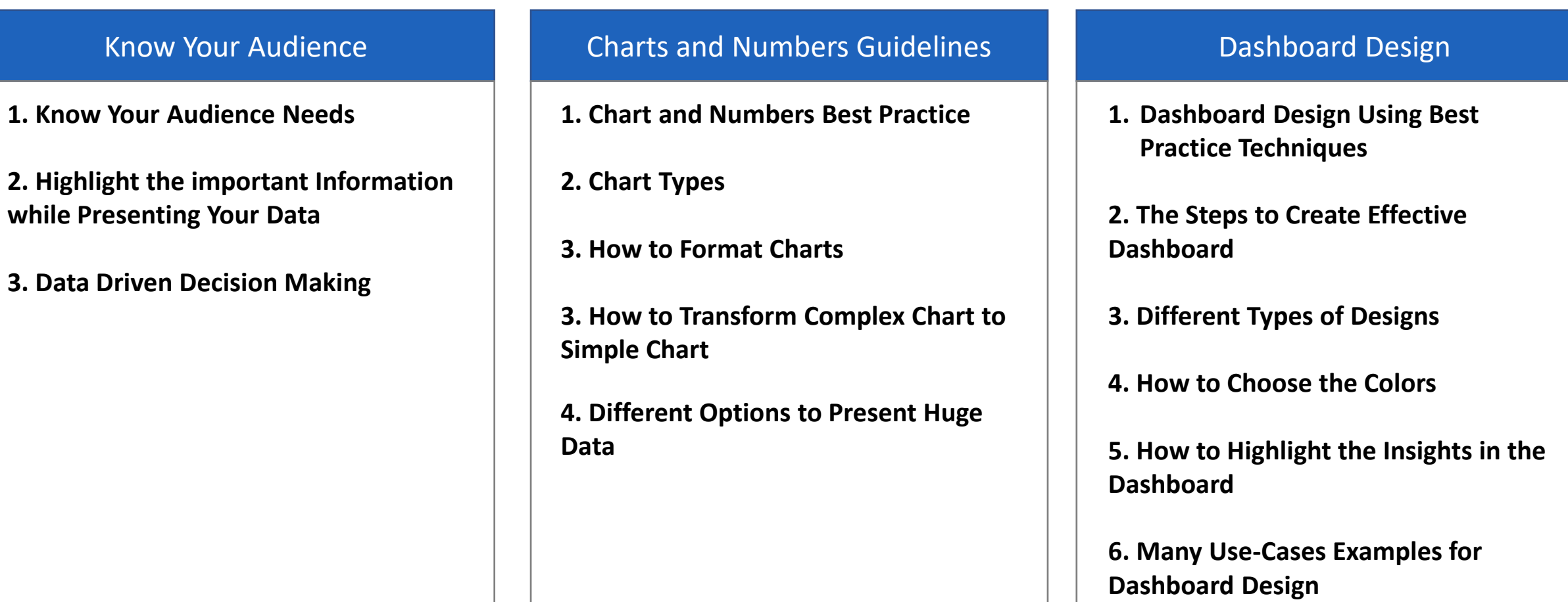

## **IMPORTANCE OF DATA VISUALIZATION**

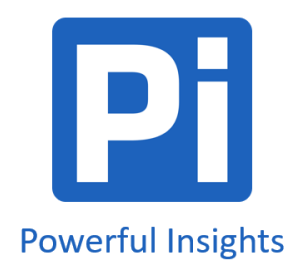

- Accurately determining your return on investment (ROI) and ways to boost it
- Understand exactly what is currently happening in your business/project
- Grow bigger in your career from the individual side as well as the company side
- Determine areas of improvement
- Easily make the best decision that can put you back on the right track
- See between the gaps

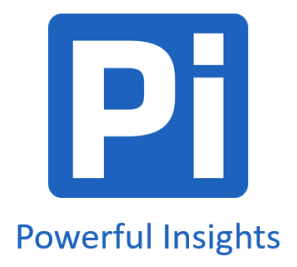

### **DASHBOARD DESIGN**

- Each business has a non-stoppable flow of different data that needs to be collected, managed and presented in the best possible way. With Dashboard designing, you will get benefit of each single data you got! There are no more wasted time in crafting dashboards, no lose track of vital data or no boring presentations
- We help you find your gateway to spot the light on the key data in each report, and to communicate them in the simplest forms with the most attractive methodologies
- This service is all about mind shifting and eye-opening designs that will assist you in accurately tracking your current ROI, closely seeing within the gaps and critically planning for the upcoming move
- Whatever you use Excel, PowerPoint, Tableau, Power BI, SAP or any other tool in creating your reports, powerful insights can help you with customized designs that suit your own tools and needs

### **THE 3 W'S of DATA**

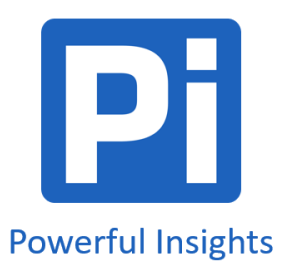

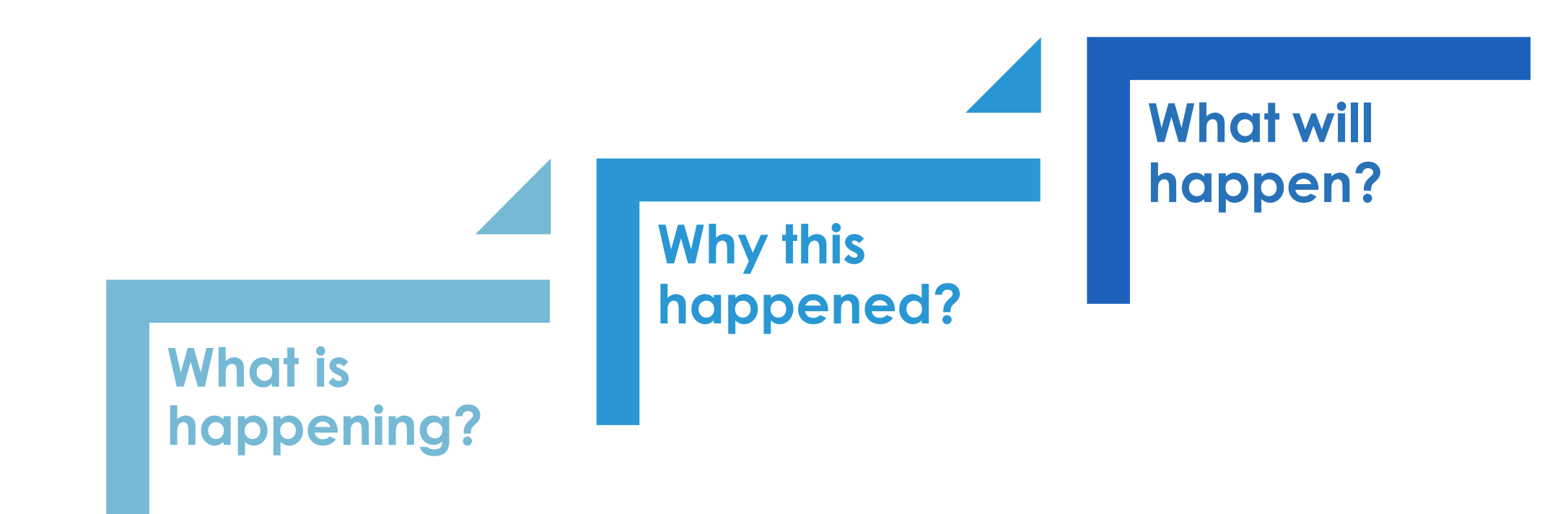

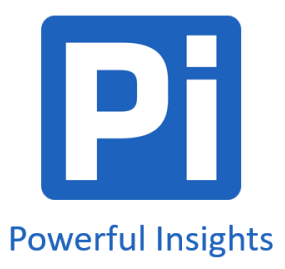

### **OUR PROCESS**

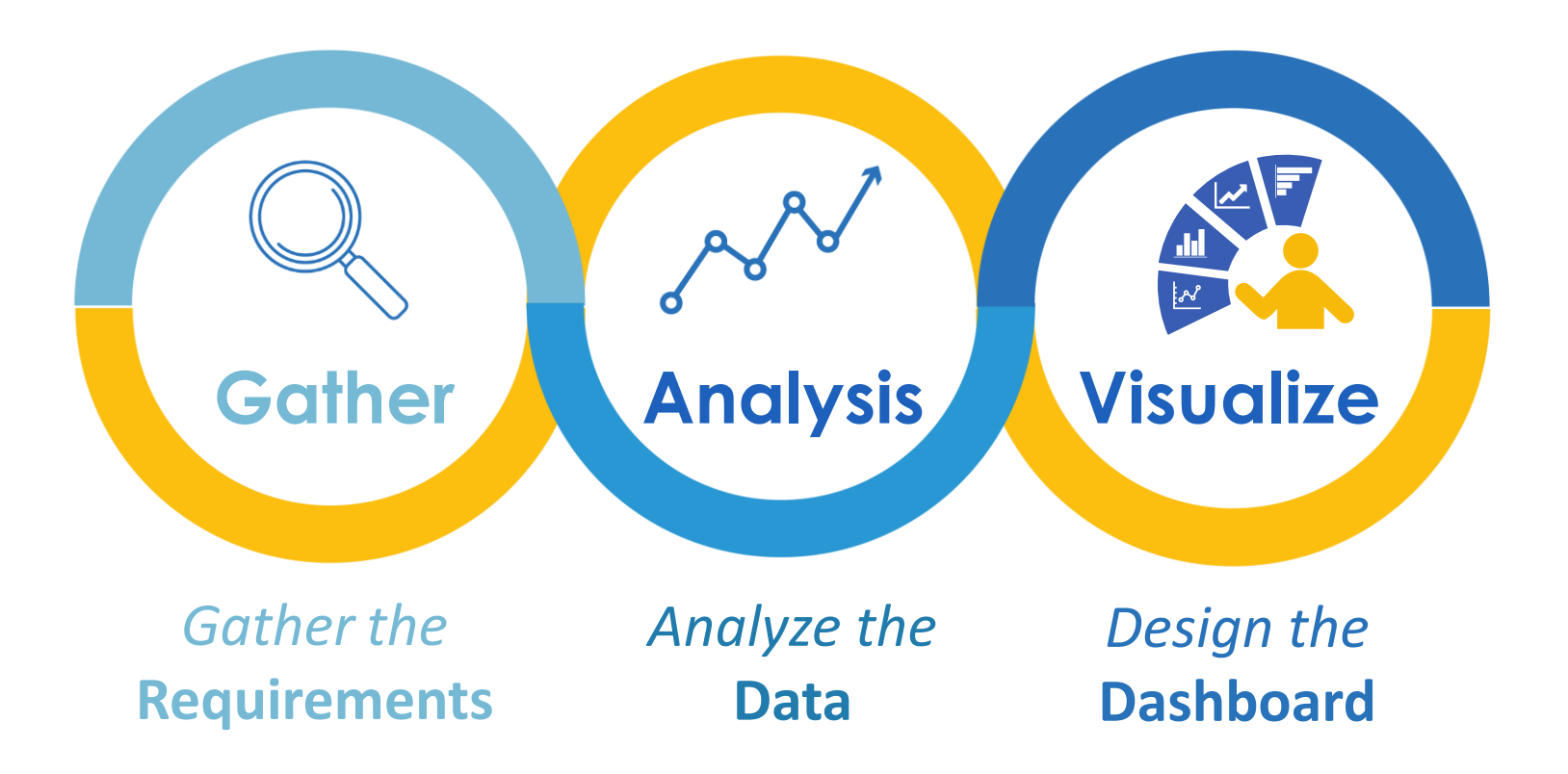

*"Get the Max Out of Your Data"*

### **TESTIMONIALS**

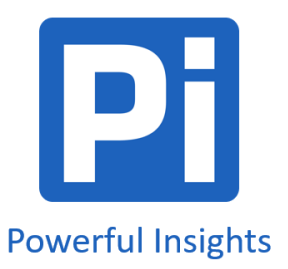

*The mind shift that happened through this workshop is very significant, as it taught me how to think differently and how to see the data in a different way and gain insights and deliver them properly for the*  in a different way and<br>gain insights and deliver<br>them properly for the<br>target audience.<br>**The collapse of the collapse of the collapse of the collapse of the property of the proper**<br>property of the property of the property The happens of the happens of the happens of the happens of the sign of the sign of the sign of the sign of the sign of the sign of the sign of the sign of the sign of the sign of the sign  $\frac{1}{2}$ 

*Great delivery, new concepts, and expertise. I wasn't aware of. It's practical and It also gave useful feedback on practical work* **Cre**<br>
Gre<br>
I wc<br>
pra **"**<br>**"**<br>

**"** The<br>
The<br>
vel<br>
no<br>
val *The style of the delivery is very simple, to the point with no much details. Very valuable resources.*

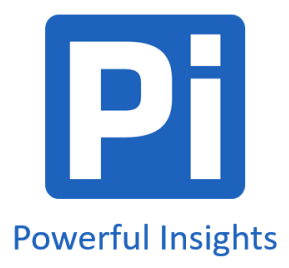

### **Present Your Data Bestseller on Udemy**

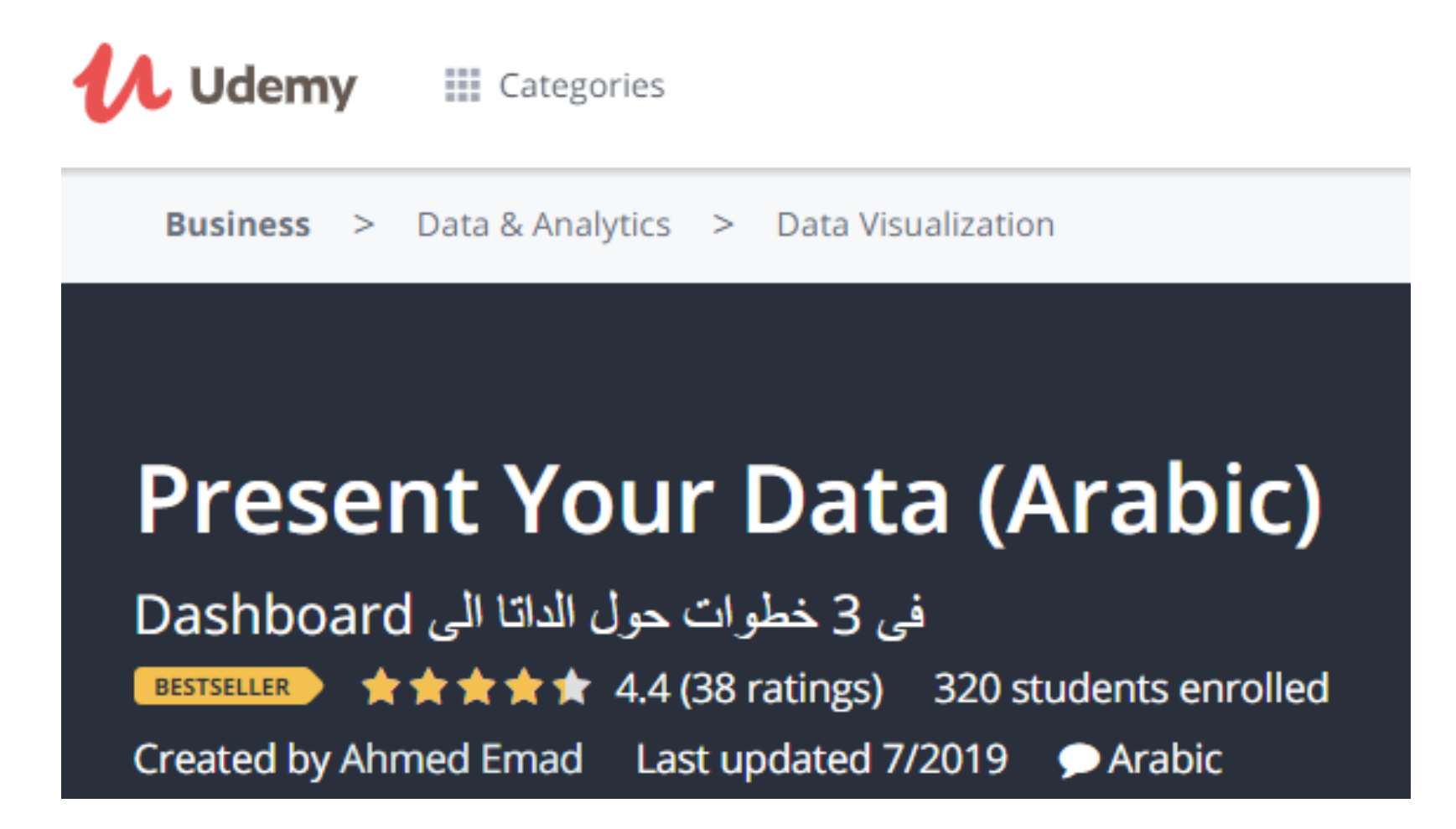

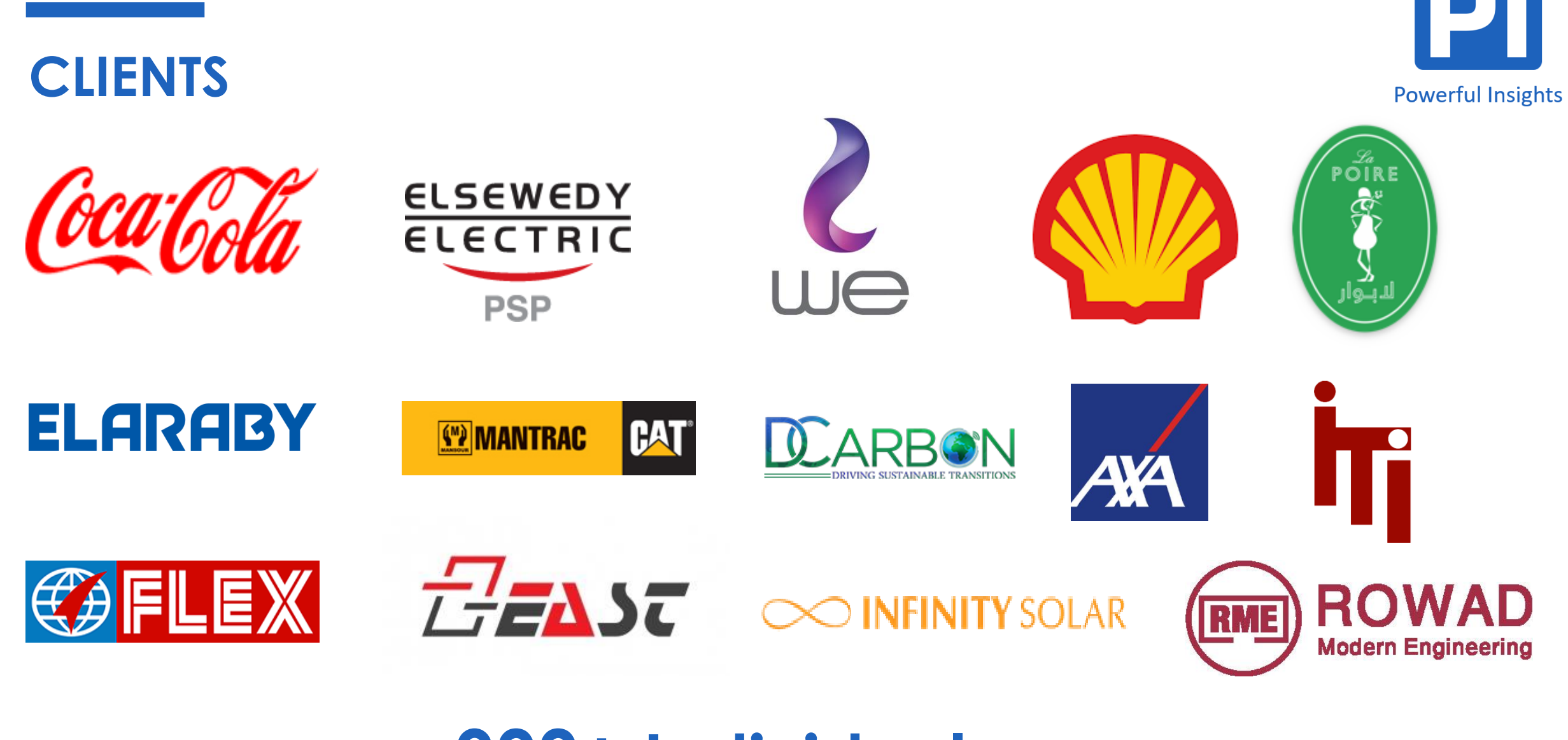

**900+ Individuals**

### **DASHBOARD SAMPLES**

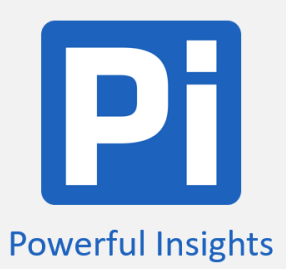

### Sales Performance Analysis 2017

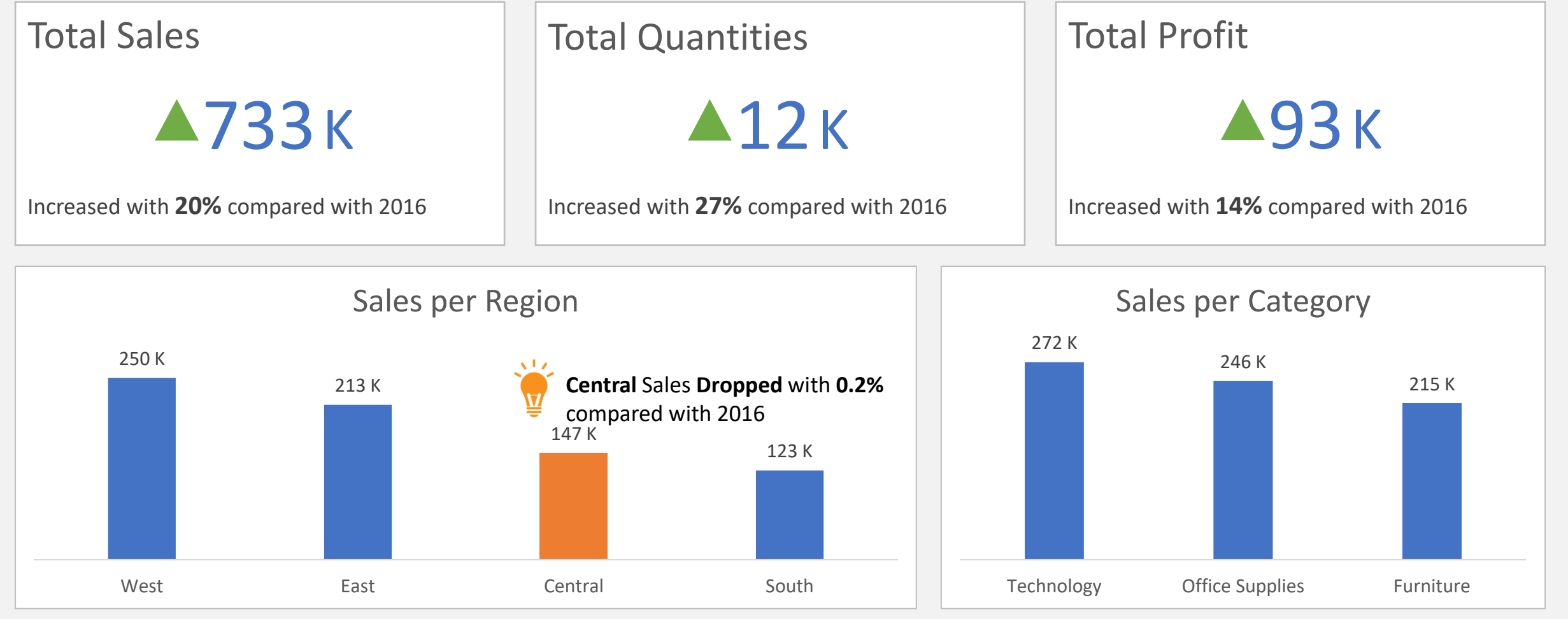

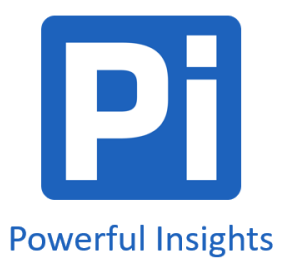

### **DASHBOARD SAMPLES**

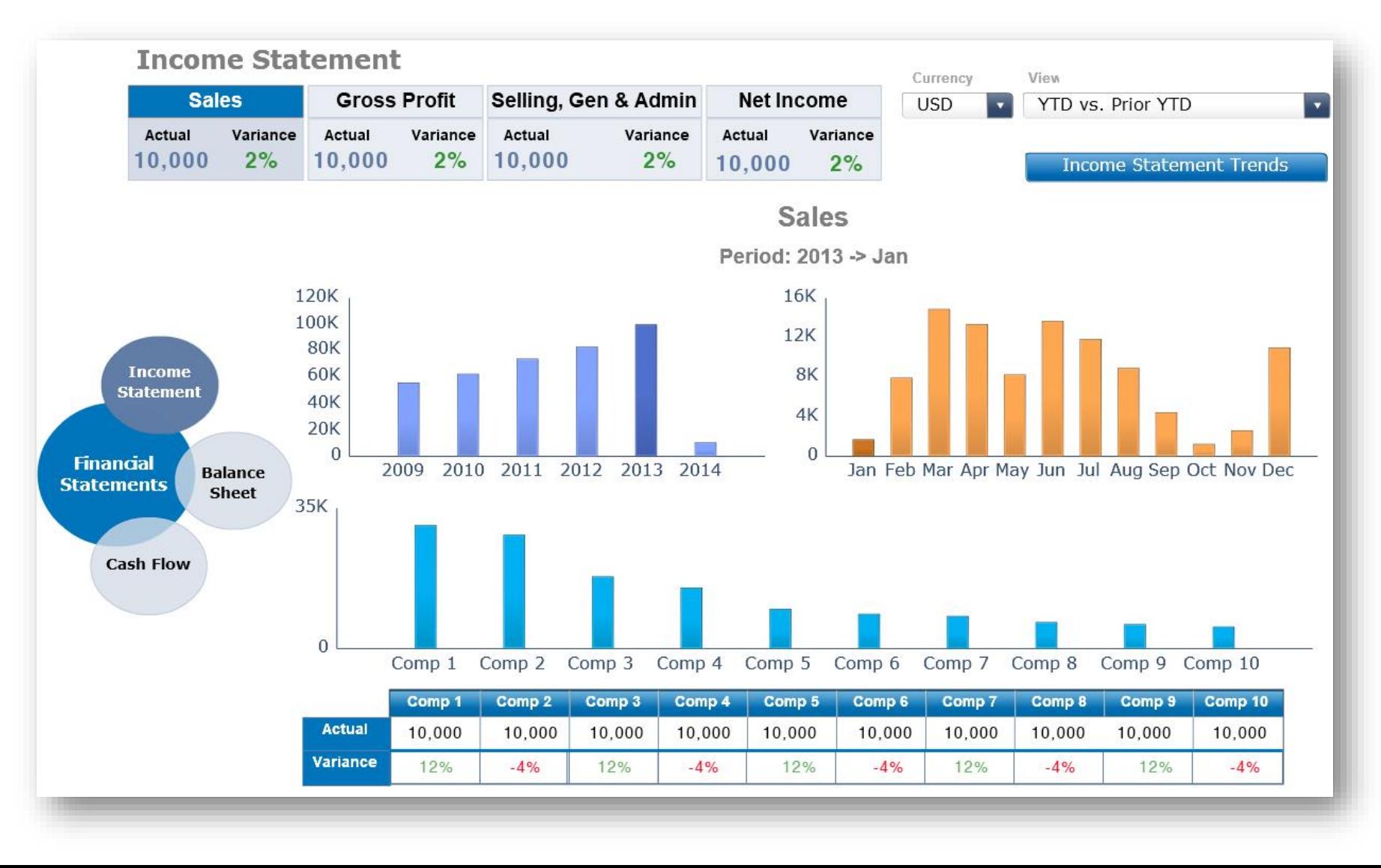

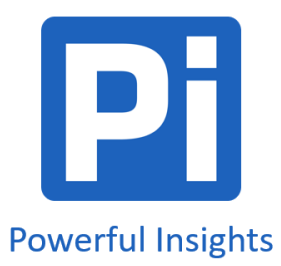

# **Thank You**

### **Ahmed Emad**

Founder of Powerful Insights

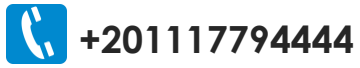

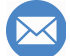

- **ahmed.emad@powerful-insights.com**
- **[www.powerful-insights.com](https://www.powerful-insights.com/)**
- <u>l in</u> **[linkedin.com/company/powerful-insights/](https://www.linkedin.com/company/powerful-insights/)**
- **<https://web.facebook.com/AhmedEmadPowerfulinsights>**